# **C Brüche und Prozente**

### **1 Brüche und Bruchteile**

### Gemeine Brüche

*Teilt man ein Ganzes in 4 gleiche Teile*, so erhält man als Bruchstücke *Viertel*.

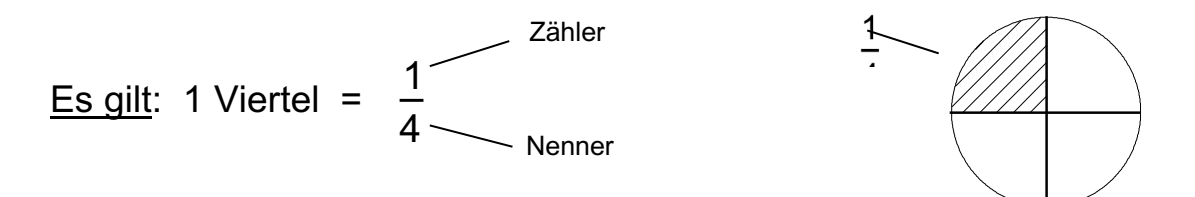

Die Anzahl der Teile, in die man ein Ganzes unterteilt, nennt man *Nenner*. Er steht *unter dem Bruchstrich*.

Die Anzahl, die angibt, wie viele dieser Teile gemeint sind, nennt man *Zähler*. Er steht *über dem Bruchstrich*.

Brüche, welche mit einem Bruchstrich dargestellt werden, heissen *gemeine Brüche*.

Man unterscheidet *verschiedene Arten von gemeinen Brüchen*:

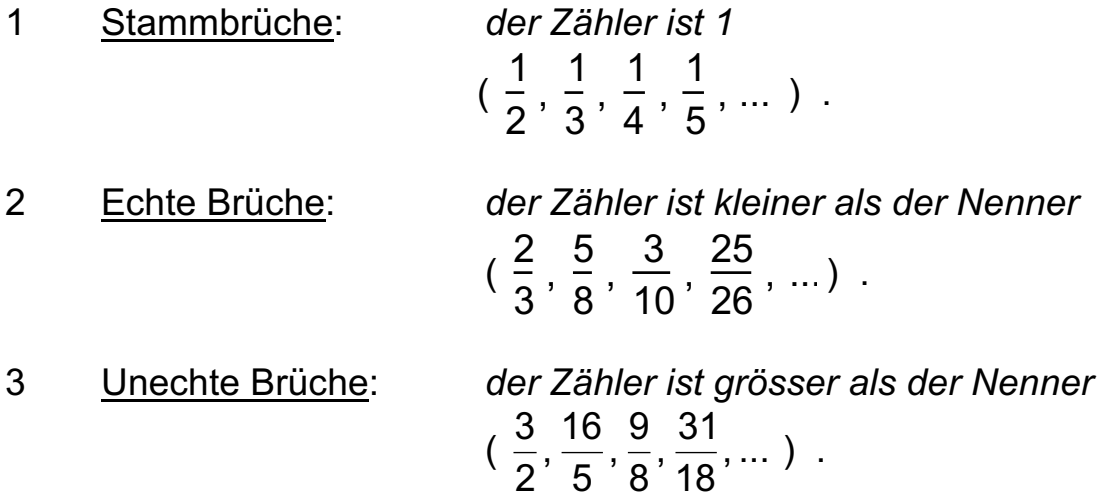

 Scheinbrüche: *der Zähler ist ein Vielfaches des Nenners*  $\left( \frac{1}{2}, \frac{0}{2}, \frac{1}{4}, \frac{20}{5}, \ldots \right)$ .  $\frac{1}{2}$  $\frac{4}{2}$ ,  $\frac{6}{3}$ ,  $\frac{4}{4}$ ,  $\frac{20}{5}$ , ...

#### Es gilt ferner zu beachten :

- *Unechte Brüche* können als *gemischte Zahl* geschrieben werden.

(Beispiele:  $\frac{5}{6} = 1\frac{1}{6}$ ,  $\frac{11}{6} = 3\frac{1}{6}$ ,  $\frac{18}{6} = 1\frac{1}{6}$ )  $3\frac{2}{5}$ ,  $\frac{15}{8}$  $1\frac{1}{2}$ ,  $\frac{17}{5}$   $\frac{3}{2}$  = 1 $\frac{1}{3}$ ,  $\frac{17}{5}$  = 3 $\frac{2}{5}$ ,  $\frac{15}{3}$  =

- *Scheinbrüche* können durch eine *natürliche Zahl* ersetzt werden.

(Beispiele: 
$$
\frac{4}{2} = 2
$$
,  $\frac{4}{4} = 1$ ,  $\frac{20}{5} = 4$ )

- Brüche sind *kleiner als 1*, wenn der *Zähler kleiner als der Nenner* ist.

$$
\text{(Beispiele:} \quad \frac{3}{4} < 1 \ , \ \frac{9}{10} < 1 \ , \ \frac{81}{82} < 1 \text{)}
$$

- Brüche sind *grösser als 1*, wenn der *Zähler grösser als der Nenner* ist.

(Beispiele: 
$$
\frac{5}{4} > 1
$$
,  $\frac{11}{10} > 1$ ,  $\frac{83}{82} > 1$ )

- Brüche haben den *Wert 1*, wenn der *Zähler gleich gross wie der Nenner* ist.

(Beispiele: 
$$
\frac{4}{4} = 1
$$
,  $\frac{10}{10} = 1$ ,  $\frac{82}{82} = 1$ )

- Gemeine Brüche werden meistens in *gekürzter Form* notiert.

(Beispiele: 
$$
\frac{6}{8} = \frac{3}{4}
$$
,  $\frac{24}{30} = \frac{4}{5}$ ,  $\frac{120}{240} = \frac{1}{2}$ )

### **Dezimalbrüche**

*Dividiert* man bei einem gemeinen Bruch den *Zähler durch den Nenner*, erhält man einen *Dezimalbruch*.

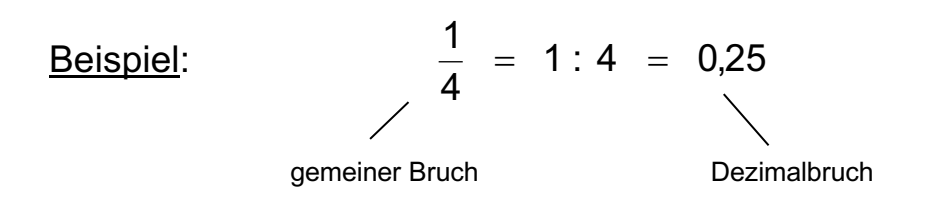

Gemeine Brüche lassen sich immer in Dezimalbrüche verwandeln, doch entstehen *verschiedene Formen*. Es gibt drei Fälle:

1 Der entstehende Dezimalbruch ist *endlich* (bricht ab).

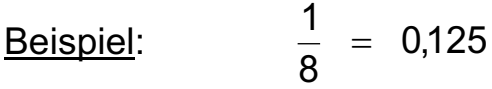

2 Der entstehende Dezimalbruch ist *unendlich* (bricht nicht ab) und *periodisch* (sich regelmässig wiederholende Ziffernfolge).

Beispiele: 
$$
\frac{1}{3} = 0,333... = 0,\overline{3}, \frac{1}{11} = 0,090909... = 0,\overline{09}
$$

Die sich regelmässig wiederholende Ziffernfolge wird in der Kurzschreibweise *überstrichen* !

3 Der entstehende Dezimalbruch ist *unendlich* und *erst von einer gewissen Stelle an periodisch*.

#### Beispiele:

 $0,08333... = 0,083$  $\frac{1}{6}$  = 0,1666... = 0,16 ,  $\frac{1}{12}$  = 0,08333... =

*Nur* die sich *regelmässig wiederholende Ziffernfolge* wird in der Kurzschreibweise *überstrichen* !

Umgekehrt lassen sich viele, *aber nicht alle* Dezimalbrüche in gemeine Brüche verwandeln.

- 1 20 7 100  $0,35 = \frac{35}{100} =$
- $2 \qquad \pi = 3,141592654...$  (nicht abbrechender, nicht periodischer Dezimalbruch!)

### Der gemeine Bruch als Operator

Wenn ein *gemeiner Bruch als Operator* eingesetzt wird, wird in zwei Schritten das Resultat bestimmt. Der *Nenner ist der Divisor*, der *Zähler der Multiplikator* .

2 Beispiel: "Bestimme  $\frac{2}{5}$  von 21." 3  $|21|$  $:3$  $\frac{1}{2}$ 

> Die dazugehörige Gleichung lautet:  $21 \cdot \frac{2}{3} = 14$ . 3 2

### **Zahlenmengen**

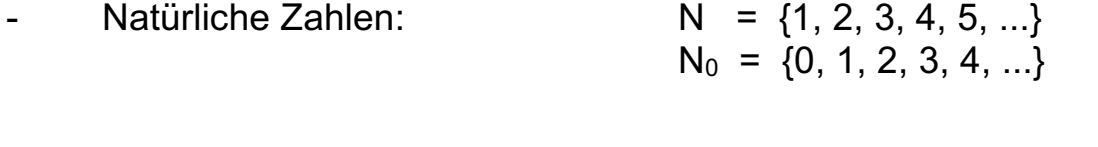

- 
- 
- Ganze Zahlen:  $Z = \{..., -2, -1, 0, 1, 2, ...\}$
- Rationale Zahlen:  $Q^+ = \{$ alle positiven Brüche}  $Q = \{$ alle Brüche $\}$

### **2 Verschiedene Zahlen der gleichen Form**

Unterteilt man einen Kreis in *vier gleich grosse Teile* und nimmt *einen Teil* davon, erhält man gleich viel, wie wenn man denselben Kreis in *acht gleich grosse Teile* unterteilt und *zwei Teile* davon nimmt.

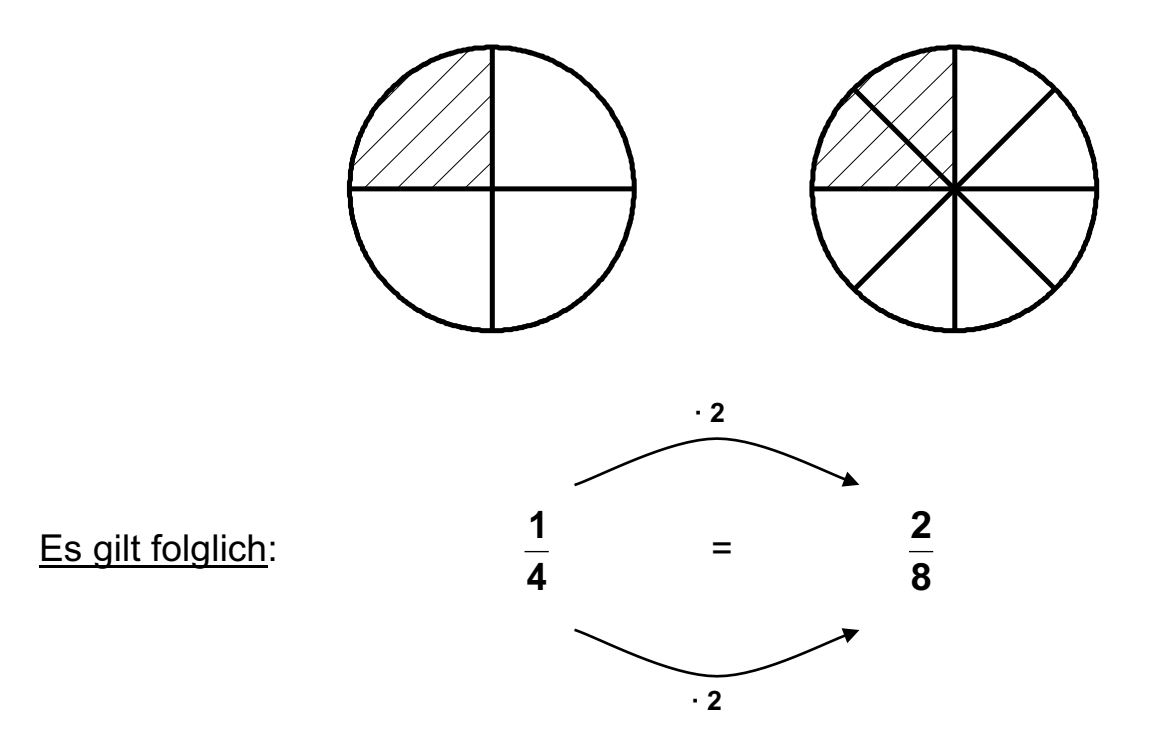

*Multipliziert* man *Zähler und Nenner* des ersten Bruches mit 2, erhält man den zweiten Bruch. Dieser Vorgang heisst *Erweitern*.

→ Beim Erweitern wird die *Form* eines Bruches *verändert*, nicht aber dessen Wert!

Beispiele: Erweitere  $\frac{3}{6}$  mit 5  $\rightarrow$ Erweitere  $\frac{12}{3}$  mit 4ab  $\rightarrow$ Erweitere  $\frac{3\pi}{25}$  mit 12xy<sup>2</sup>  $\rightarrow$ 8 3 40 15  $\frac{3\cdot 5}{8\cdot 5} =$ 2a 2 2 12ab  $8a^2b$  $\frac{2a \cdot 4ab}{3b \cdot 4ab} =$ 2 6x  $3, 2$ 2  $12^{12}$  $72x^3y$  $\frac{6x^2 \cdot 12xy^2}{25xy^2 \cdot 12xy^2} =$ 

25xy

 $2, 4$ 

 $300x^2y$ 

2  $12^{12}$ 

Weisen *Zähler und Nenner* eines Bruches *einen oder mehrere gemeinsame Teiler* auf, kann der Bruch *gekürzt* werden, indem *Zähler und Nenner* durch *dieselbe Zahl dividiert* werden.

Die kann *schrittweise* oder *direkt* erfolgen!

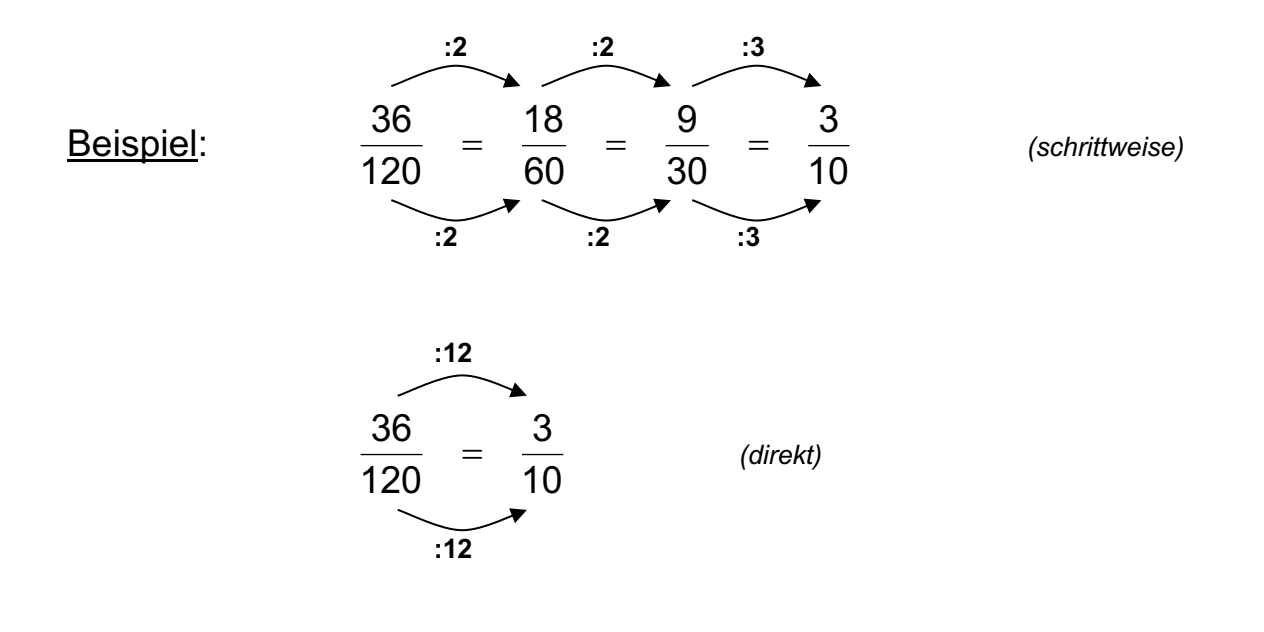

® Beim Kürzen wird die *Form* eines Bruches *verändert*, nicht aber dessen Wert!

Kann ein Bruch *nicht mehr weiter gekürzt* werden, steht er in der sogenannten *Grundform*.

Beispiel: 
$$
\frac{18}{48} = \frac{9}{24} = \left(\frac{3}{8}\right)
$$
 *Grundform*

Auch *Bruchterme* (Brüche mit Buchstaben) lassen sich kürzen!

Beispiel: 
$$
\frac{12x^2y}{20xy^3} = \frac{12 \cdot x \cdot x \cdot y}{20 \cdot x \cdot y \cdot y \cdot y} = \frac{3 \cdot x}{5 \cdot y \cdot y} = \frac{3x}{5y^2}
$$

### **3 Brüche und Dezimalbrüche**

Es gibt 2 Arten von Brüchen:*Dezimalbrüche* und *gemeine Brüche*.

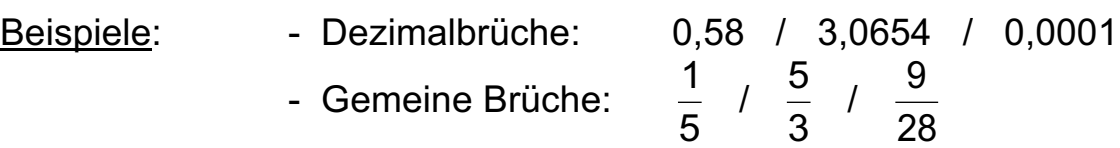

*Gemeine Brüche können in Dezimalbrüche umgewandelt werden und umgekehrt*.

Beispiel:  $\frac{1}{6}$  = 0,5 2 1

Es ist wichtig, dass man die *Umwandlungstechniken* kennt.

### Umformung von gemeinen Brüchen in Dezimalbrüche

Gemeine Brüche lassen sich immer in Dezimalbrüche verwandeln. Es gibt drei Arten von Dezimalbrüchen, die entstehen können.

1. *Abbrechende Dezimalbrüche:*

Beispiel:  $\frac{6}{6}$  = 3 : 8 = 0,375. 8 3

> 9 4

2. *Rein periodische Dezimalbrüche (nicht abbrechend)*:

Beispiel:  $\frac{1}{6}$  = 4 : 9 = 0,444... = 0,4.

® Die Ziffer 4 ist die *Periode*.

3. *Periodische Dezimalbrüche mit Vorziffer/n (nicht abbrechend)*:

Beispiel: 
$$
\frac{5}{12} = 5 : 12 = 0,41666... = 0,416
$$
.

® Die Ziffern 4 und 1 sind die *Vorziffern* , die Ziffer 6 ist die *Periode*.

#### Umformung von Dezimalbrüchen in gemeine Brüche

Man unterscheidet zwei Umwandlungsarten:

#### 1. *Umwandlung von abbrechenden Dezimalbrüchen:*

Hier erfolgt die Umwandlung, indem die Ziffernfolge rechts des Kommas durch die Stelleneinheit der letzten Ziffer dividiert wird. Anschliessend wird gekürzt.

Beispiel: 0,325 = 
$$
\frac{325}{1000} = \frac{13}{40}
$$
.

## 2. *Umwandlung von nicht abbrechenden Dezimalbrüchen:*

Hier wird unterschieden zwischen den rein periodischen Dezimalbrüchen und den periodischen Dezimalbrüchen mit Vorziffer/n.

*Rein periodische Dezimalbrüche*

<u>Beispiele</u>:  $0,1 = \frac{1}{2}$  /  $0,01 = \frac{1}{22}$  /  $0,001 = \frac{1}{222}$  / etc. 

Daraus lässt sich ableiten:

$$
0,\overline{6} = \frac{6}{9} = \frac{2}{3}
$$
 /  $0,\overline{36} = \frac{36}{99} = \frac{4}{11}$  /  $0,\overline{618} = \frac{618}{999} = \frac{206}{333}$ .

*Periodische Dezimalbrüche mit Vorziffer/n*

Beispiele: 
$$
0,0\overline{1} = \frac{1}{90}
$$
 /  $0,0\overline{01} = \frac{1}{990}$  /  $0,0\overline{001} = \frac{1}{9990}$  / etc.

Daraus lässt sich ableiten:

$$
0,0\overline{6} = \frac{6}{90} = \frac{1}{15} / 0,0\overline{36} = \frac{36}{990} = \frac{2}{55} / 0,0\overline{618} = \frac{618}{9990} = \frac{103}{1665}.
$$

Falls die Vorziffer  $\neq 0$  ist, erfolgt die Umwandlung wie folgt:

$$
0.5\overline{3} = 0.5 + 0.0\overline{3} =
$$
  

$$
\frac{1}{2} + \frac{3}{90} = \frac{1}{2} + \frac{1}{30} = \frac{15}{30} + \frac{1}{30} = \frac{16}{30} = \frac{8}{15}.
$$

### **4 Bruchteile und Prozente**

Der Begriff *"Prozent "* ist lateinisch und heisst *"von Hundert ".*

Als Abkürzung für "Prozent" verwendet man das Zeichen " % ".

Es gilt:  

$$
1\% = 1 \text{ von } 100 = \frac{1}{100}
$$
  
Beispiel:  
Beispiel:  
Berechne 1% von 5'625Fr.

Bei der Berechnung von *mehr als 1%* erhalten wir in *zwei Schritten* das Resultat:

100 1

Beispiel: Berechne 6% von 1'040kg

$$
\rightarrow 1'040kg
$$
  

$$
\rightarrow 1'040kg
$$
  

$$
\rightarrow 62,4kg
$$
  

$$
100
$$
  
10,4kg

$$
\rightarrow \quad 1'040kg \cdot \frac{6}{100} = (1'040kg \div 100) \cdot 6 = \underline{62,4kg}
$$

→ 5'625Fr. (← <u>← )</u> = 5'625Fr. (: 100 )= <u>56,25Fr.</u>

Da die Gleichung  $6\% = \frac{6}{100} = 0.06$  gilt, lässt sich die Aufgabe auch in *einem Schritt* lösen:  $1'040kg \cdot 0.06 = 62.4kg$ . *100 6*